### IMPACTO EN EL APRENDIZAJE DE LAS MATEMÁTICAS UTILIZANDO LA COMPUTADORA

AUTORES: Kirenia Maldonado Zuñiga<sup>1</sup> Raquel Vera Velázquez <sup>2</sup> Miguel Alfredo Fienco Salca<sup>3</sup> Robards Lima Pisco $4$ Yisell Vigoa Escobebo<sup>5</sup>

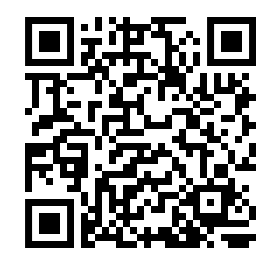

DIRECCIÓN PARA CORRESPONDENCIA: kirenia.maldonado@unesum.edu.ec Fecha de recepción: 06/03/2019

Fecha de aceptación: 14/04/2019

### RESUMEN

 $\overline{a}$ 

3

 La investigación aporta el impacto que tiene la computación como medio de enseñanza en las clases de matemática, los estudiantes se motiva y se concentran con mayor facilidad al utilizar las actividades didácticas interactivas computacionales, creadas en el programa Jclic. Son varias las dificultades que presentaron los estudiantes en las clases de matemáticas, la falta de motivación, de concentración, poco interés e indisposición por los comentarios de que la asignatura era difícil, lo que dificulto el trabajo de los docentes. El objetivo de esta investigación es realizar medios de enseñanzas computacionales para que a los estudiantes y docentes se les haga más factible las clases de matemáticas. La utilización de varios métodos y técnicas en la investigación, determinaron la importancia de utilizar las actividades didácticas, para estimular el interés y la motivación de los estudiantes. Las entrevistas y encuestas aplicadas a estudiantes y docentes de la Universidad, permitieron el diseño de las actividades respondiendo a las necesidades de los estudiantes. Los resultados alcanzados en la investigación se determinaron con la validación de los cuestionarios, lo cual permitió identificar y conocer el grado y la falta de motivación por parte de los estudiantes y el gusto e interés por utilizar las computadoras en sus clases. Los resultados lograron cambios significativos que se produjeron al utilizar las actividades didácticas interactivas en las clases de matemáticas, mejorando notablemente la habilidad

4 Economista, Magister en Administración Ambieltal. Docente de la Universidad Estatal del sur de Manabí. Carrera Tecnologías de la Información.

<sup>&</sup>lt;sup>1</sup> Lic. En Educación Informática, Magister en Ciencias de la Educación. Docente de la Universidad Estatal del sur de Manabí. Carrera Tecnologías de la Información.

 $2$  Lic. en Educación Matemática, Magister en Ciencias de la Educación. Docente de la Universidad Estatal del sur de Manabí.

<sup>5</sup> Doctora en Ciencias Pedagógicas. PhD. Directora de Relaciones Internacionales. Universidad de Granma. Cuba. Yisell.vogoa@gmail.com

de resolver problemas matemáticos, su motivación e interés aumento hacia la asignatura matemática. El conocimiento y la participación de los estudiantes aumento favorablemente.

PALABRAS CLAVE: actividades didácticas, computadora, enseñanza-aprendizaje, estudiantes.

### ABSTRACT

The research contributes the impact that computing has as a teaching medium in mathematics classes, students are motivated and concentrate more easily when using the interactive computer-based didactic activities created in the Jclic program. There are several difficulties that students presented in math classes, lack of motivation, concentration, little interest and indisposition for the comments that the subject was difficult, which hindered the work of teachers. The objective of this research is to make computer teaching aids so that students and teachers are more likely to do math classes. The use of several methods and techniques in the investigation, determined the importance of using the didactic activities, to stimulate the interest and motivation of the students. The interviews and surveys applied to students and professors of the University, allowed the design of the activities responding to the needs of the students. The results obtained in the research were determined with the validation of the questionnaires, which allowed identifying and knowing the degree and lack of motivation on the part of the students and the taste and interest to use the computers in their classes. The results achieved significant changes that occurred when using the interactive didactic activities in the math classes, significantly improving the ability to solve mathematical problems, their motivation and interest increased towards the mathematical subject. Encouraging the participation and knowledge of students.

KEYWORDS**:** didactic activities, computer, teaching-learning, students.

### Desarrollo

El uso de la computadora como medio de enseñanza en el proceso docente educativo propicia una mayor motivación y dedicación al estudio de los problemas matemáticos con actividades didácticas interactivas en el programa Jclic. Los objetivos de la enseñanza de la

### IMPACTO EN EL APRENDIZAJE DE LAS MATEMÁTICAS

matemática precisan el para qué se enseña, y establece los fines que se proponen, dado en forma de aprendizaje de conceptos, habilidades y valores. En éste está implícito también el nivel a que se aspira establecer el conocimiento, es decir el tránsito por diferentes niveles de desempeño cognitivo, como diferentes estadios que se alcanzan en la enseñanza (conocer, saber hacer y crear). Con la utilización de la computadora como medio de enseñanaza la misma puede ser utilizada por profesores en ejercicio y estudiantes, una vez que se encuentren en las aulas desarrollando el proceso de enseñanza-aprendizaje.En la computación se destacan los software educativos como medio de enseñanza y cumplen un papel importante en la educación, garantiza la preparación de los profesores, desde el punto de vista de la didáctica y la metodología para la utilización de estos software como herramientas de apoyo del proceso de enseñanza – aprendizaje.

JClic está formado por un conjunto de aplicaciones informáticas que sirven para realizar diversos tipos de actividades educativas: rompecabezas, asociaciones, ejercicios de texto, sopas de letras, algunas de ellas similares a las trabajadas en el programa anterior.

Sin duda se trata de un recurso de los más conocidos por su sencillez y por la variedad de posibilidades que presenta. Podemos encontrar actividades enfocadas a varios niveles con multitud de posibilidades para hacerlas amenas y entretenidas, cubriendo la mayoría de las necesidades de los docentes y estudiantes.

También es posible incrustar su código para incluirlo en cualquier aplicación que acepte un código en HTML, con lo que significa de utilidad para incorporar las actividades a páginas web, blogs y demás aplicaciones. Si no nos convence ninguno de los múltiples recursos que nos oferta su página web, siempre podemos crearlos nosotros por medio de JClic Author, de manera sencilla y adecuada a necesidades de los estudiantes y docentes.

Para iniciar nuestro trabajo con JClic se debe conectar a Internet y proceder a la descarga e instalación del programa. (La conexión a Internet solo es necesaria la primera vez). JClic Es el programa principal, y sirve para visualizar y ejecutar las actividades. Nos permite crear y organizar nuestra propia biblioteca de proyectos y escoger entre diversos entornos gráficos y opciones de funcionamiento. Actividades de demostración.

La mejor manera de descubrir las posibilidades de JClic y aprender a crear nuevas actividades es dar un paseo por las actividades de demostración. Mediante este botón podemos ir a una página para descargarlas e integrarlas en nuestra biblioteca de proyectos. JClic reports.

Esta otra aplicación nos permitirá gestionar una base de datos en la que se recopilarán los resultados obtenidos por los alumnos al realizar las actividades de los proyectos JClic. El

programa trabaja en red y ofrece también la posibilidad de generar informes estadísticos de los resultados.

Algunas de las actividades que se pueden desarrollar con JClic son: las asociaciones: pretenden que se descubran las relaciones existentes entre dos conjuntos de información. Los juegos de memoria: donde tenemos que ir descubriendo parejas de elementos iguales o relacionados entre ellos que se encuentran escondidos.

Las actividades de exploración, identificación e información.

Los puzles: donde debemos reconstruir una información que se presenta inicialmente desordenada.

Las actividades de respuesta escrita que se resuelven escribiendo un texto. Las de texto: en ellas se plantean ejercicios basados siempre en las palabras, frases, letras y párrafos de un texto que hay que completar, entender, corregir u ordenar. Los textos pueden contener también imágenes y ventanas con contenido activo. Las sopas de letras y los crucigramas consisten en descubrir palabras escondidas. Jclic está formado por un conjunto de aplicaciones informáticas que sirven para realizar diversos tipos de actividades educativas: rompecabezas, asociaciones, ejercicios de texto, palabras cruzadas entre otras.

Las actividades no se acostumbran a presentar solas, sino empaquetadas en proyectos. Un proyecto está formado por un conjunto de actividades y una o más secuencias, que indican el orden en qué se han de mostrar. El antecesor de JClic es Clic, una aplicación que desde 1992 ha sido utilizada por educadores de diversos países como herramienta de creación de actividades didácticas para los estudiantes. JClic está desarrollado en la plataforma Java, es un proyecto de código abierto y funciona en diversos entornos y sistemas operativos, con lo que se puede utilizar en cualquiera de los ordenadores que tenemos habitualmente en los centros educativos.

El primer módulo se descarga automáticamente la primera vez que se visita alguna página que contenga un proyecto JClic incrustado. Los otros tres se pueden instalar en el ordenador mediante Java WebStart. JClic es un instrumento que facilitará al profesorado la elaboración de aplicaciones didácticas e interactivas para trabajar diferentes aspectos según las necesidades. La fácil elaboración de estas actividades, así como su difusión en la web. Esta aplicación informática funciona a través de Internet, en diferentes entornos y sistemas operativos con lo que se puede utilizar en cualquier ordenador de los que existen habitualmente en los centros educativos. Ofrece una enorme cantidad de actividades, ordenadas, según niveles y materias; existe la posibilidad de crear nuestras propias actividades adaptadas a las necesidades de los estudiantes.

### IMPACTO EN EL APRENDIZAJE DE LAS MATEMÁTICAS

Jclic player permite crear actividades previamente diseñadas. Es el programa que los estudiantes utilizarán para resolver las actividades que les aportan conocimiento y habilidades.

Los botones permiten acceder a diversas funciones: pasar a la actividad anterior o a la siguiente, repetir la actividad, pedir ayuda para solucionarla, acceder a información adicional o ver los informes de usuario. Los botones pueden tener aspectos diferentes y estar situados en un lugar distinto en función de la piel o entorno visual que se esté utilizando.

El Jclic author es el programa de jclic que nos permite crear nuestras propias actividades didácticas interactivas de manera sencilla. La pantalla inicial tiene dos partes fundamentales: barra de menú y pestañas. Desde el menú archivo se puede abrir un proyecto nuevo o uno que ya se tenga en proceso. También permite guardar las modificaciones que se van realizando en las diferentes actividades.

JClic reports. Es un módulo de recogida de datos y generación de informes sobre los resultados de las actividades hechas por los alumnos.

El menú edición permite cortar, copiar, pegar o eliminar un elemento de la actividad que se está creando. Insertar va a incluir elementos multimedia en el proyecto, añadir actividades al mismo, o importar actividades de otros proyectos.

El menú herramientas permite cambiar la pantalla inicial del programa "Author ", ver el árbol del proyecto, crear una página web a partir del mismo y también un instalador del mismo en las bibliotecas de otros ordenadores.

Las matemáticas son consideradas por un amplio porcentaje de estudiantes como una materia difícil y/o aburrida. Aunque muchos reconocen su importancia y la utilidad en la vida cotidiana.

Los problemas matemáticos es una incógnita acerca de una cierta entidad matemática que debe resolverse a partir de otra entidad del mismo tipo que hay que descubrir. Para resolver un problema de esta clase, se deben completar ciertos pasos que permitan llegar a la respuesta y que sirvan como demostración del razonamiento. En otras palabras, un problema matemático plantea una pregunta y fija ciertas condiciones, tras lo cual se debe hallar un número u otra clase de entidad matemática, que cumpliendo con las condiciones fijadas, posibilite la resolución de la incógnita.

Existen numerosas investigaciones sobre la evolución del conocimiento y el aprendizaje, en el área de los problemas matemáticos, las diferentes situaciones que se presentan en las clases demuestran la necesidad por parte de docentes y estudiantes de promover una enseñanza - aprendizaje interactivo y práctico.

Es necesario realizar un cambio efectivo que permita un mayor aprendizaje de los problemas matemáticos, lo cual permitirá tomar acciones tendientes a mejorar y corregir los posibles errores, con el objetivo de lograr una visión general de la situación actual de la enseñanza y aprendizaje de los problemas matemáticos en la educación universitaria, con

el propósito de conocer su opinión como protagonistas fundamentales del proceso, se aplicó una encuesta dirigido a estudiantes y docentes.

El aprendizaje de los problemas matemáticos desarrolla habilidades de razonamiento, visuales y de argumentación, Para lograr un aprendizaje significativo es necesario construir una interacción fuerte entre estos componentes, de manera que la parte teórica quede anclado en experiencias perceptivas que ayuden a construir su sentido y a su vez, las habilidades que deben ser guiadas por la teoría para ganar en precisión y potencia.

Algunas de esas investigaciones reportan que al trabajar temas de matemáticas con el apoyo de la tecnología, aumenta notablemente la motivación de los estudiantes hacia el aprendizaje de las matemáticas y se registran cambios positivos en la motivación hacia esta materia (Ursini, Sánchez y Orendain, 2004).

El objetivo de este trabajo es el diseño y validación de un cuestionario para medir la motivación de los estudiantes con respecto al empleo de actividades didácticas interactivas en el proceso de enseñanza aprendizaje de los problemas matemáticos. El interés surge de reconocer la influencia de estas actividades en la enseñanza y aprendizaje de la matemática. Los resultados que se obtengan al aplicar el cuestionario servirán como información preliminar en el diseño de experiencias docentes que hagan uso de estas actividades en la enseñanza de los problemas matemáticos.

### **Materiales y métodos**

La utilización de múltiples métodos y técnicas en la indagación de información, evidenciaron un diagnóstico para valorar la importancia de utilizar estas actividades didácticas en el programa Jclic que se obtuvo de las entrevistas y encuestas aplicadas a los estudiantes y docentes de la Universidad Estatal del Sur de Manabí, UNESUM. La veracidad de la investigación se comprobó a través de la utilización de las actividades didácticas interactivas.

Análisis – síntesis: se utilizó para determinar el uso de las tecnologías en las clases de matemáticas.

Histórico – lógico: se usó en la construcción de la investigación con énfasis en la búsqueda de los antecedentes de los problemas matemáticos en las clases de matemáticas.

Observación: permitió investigar y analizar la mayor cantidad de información, dando las pautas necesarias para el desarrollo de las actividades didácticas interactivas.

Encuestas: analizar y determinar las necesidades más comunes de los estudiantes para al momento de crear y utilizar las actividades en el programa Jclic.

### IMPACTO EN EL APRENDIZAJE DE LAS MATEMÁTICAS

Entrevistas: brindó soluciones significativas para la enseñanza-aprendizaje de los problemas matemáticos a través de la computadora.

Estadístico – matemático: permitió analizar los datos estadísticos reales en base a los resultados de cada cuestionario realizado a cada persona que participo.

### **Resultados y discusión**

Para obtener la mayor efectividad en el desarrollo del proceso enseñanza-aprendizaje en la en los problemas matemáticos con el uso de las actividades, los docentes deben tener en cuenta las características de los estudiantes del grupo y trabajar las actividades didácticas interactivas que se correspondan a las necesidades de sus estudiantes.

La población objeto de estudio se constituyó por los estudiantes de la Carrera de Tecnologías de La Información e Ingeniería Agropecuaria de la Universidad Estatal del Sur de Manabí. Para la muestra se seleccionaron 60 estudiantes de Tecnologías de la Información y de Ingeniería Agropecuaria 75 para un total de 135.

Se elaboró un cuestionario para evaluar diferentes aspectos, la utilización de la computadora, la motivación e interés de los estudiantes hacia el uso de la computadora en el proceso de enseñanza y aprendizaje de los problemas matemáticos, considerando importante: motivación al utilizar las actividades didácticas interactivas en las clases de matemáticas (Problemas matemáticos), poca motivación al utilizar las actividades didácticas en las clases de matemáticas y confianza de los estudiantes en la utilización de estas actividades para el aprendizaje de los problemas matemáticos.

El cuestionario consta de 13 ítems, se evidencio que los aspectos a evaluar: interacción de los estudiantes con la computadora, experiencia del uso del ordenador en el aprendizaje y motivación de los problemas matemáticos por la integración del ordenador con la utilización de las actividades didácticas interactivas.

Se realizó un análisis de los resultados del cuestionario. El propósito fue detectar factores comunes de los ítems para formar condiciones adecuadas que pudieran precisar de manera general los disímiles aspectos de las motivaciones de los estudiantes con el uso de la computadora. Resaltando que la mayoría de los estudiantes que les gusta y les motiva el uso de la computadora en las clases de matemáticas, los docentes expresaron la misma similitud, precisando que sus clases de matemáticas son más dinámicas e interactivas con el uso de la computadora.

Se pudo confirmar que los estudiantes se motivan y cambian favorablemente su interés por las Matemáticas. Al respecto Coll (2004) sostiene que la introducción de las tecnologías en el escenario educativo puede alterar profundamente la dinámica de enseñanza aprendizaje en un sentido positivo de enriquecimiento y transformación de dinámicas caducas, siempre y cuando su uso fomente la interactividad entre profesores, estudiantes, contenidos y actividades.

### Resultados

Los resultados alcanzados en la investigación evidenciaron con la validación de los cuestionarios para medir la motivación de los estudiantes y el uso de las computadoras en las clases de matemáticas para la enseñanza - aprendizaje de los problemas matemáticos, permitió identificar que el 92% de los estudiantes la consideran útil, mientras que el 8% no.

Al utilizar las actividades didácticas interactivas en varias ocasiones en las clases de matemáticas, se realizó una encuesta donde se comprobó, que el 89% de los estudiantes afirmaron la importancia de utilizar estas actividades informáticas en sus clases y el 12% declaro que aún tienen dificultades para el aprendizaje de la matemática.

#### Conclusiones

Se concluye con la manifestación los cambios significativos que se producen al utilizar las actividades didácticas interactivas en los estudiantes en el proceso de enseñanzaaprendizaje en las clases de matemáticas, mejorando notablemente la habilidad de resolver problemas matemáticos, su motivación e interés aumento hacia la asignatura matemática. Estas actividades didácticas interactivas pueden ser usadas por docentes y estudiantes en las clases de Matemática en la nivelación y en carreras universitarias.

#### Referencias bibliográficas

- Appel, K., y Haken, W. (1977). The solution of the Four-Color-Map Problem. Scientific American, 237, 108-121.
- Bromley, (1982). Charles Babbage's Analytical Engine, 1838. IEEE Annals of the History of Computing, 4(3), 196-217.

### IMPACTO EN EL APRENDIZAJE DE LAS MATEMÁTICAS

- Coll, C. (2004). Psicología de la educación y prácticas educativas mediadas por las tecnologías de la información y la comunicación: una mirada constructivista. Sinéctica. 25, 1-24.
- CONTRERAS, LC. Resolución de problemas: un análisis exploratorio de las concepciones de los profesores acerca de su papel en el aula. (Tesis doctoral). Universidad de Huelva, 1998.
- CRETCHLEY, P. (2007). Does computer confidence relate to levels of achievement in ICT-Enriched learning models? Education and Information Technologies, 12(1), 29-39.
- CRETCHLEY, P. & HARMAN, C. (2001). Balancing the scales of confidence: Computers in early undergraduate mathematics learning. USQ ePrints, Quaestiones Mathematicae, 17-25. Descargado el 10 de Julio de 2009 de http://eprints.usq.edu.au/1770/1/Delta'01 Cretchley%26Harman Pre-print.pdf
- CRUZ, M. La enseñanza de la Matemática a través de la Resolución de Problemas. Tomo 1 La Habana: Educación Cubana, 2006.
- Derek, G., Miller, D. (2001). Running with technology: the pedagogic impact of the large-scale introduction of interactive whiteboards in one secondary school. Journal of Information Tecnology for Teacher Education, 10 (3), 257278. Recuperado el 20/11/2012 de http://dx.doi.org/10.1080/14759390100200115
- GALBRAITH, P. & HAINES, C. (1998). Disentangling the nexus: Attitudes to mathematics and technology in a computer learning environment. Educational Studies in Mathematics, 36(3), 275-290.
- GALBRAITH, P. & HAINES, C. (2000). Mathematics-computing Attitudes Scales. Monographs in Continuing Education. London: City University London.
- GÓMEZ-CHACÓN, I. & HAINES, C. (2008). Students' attitudes to mathematics and technology. Comparative study between the United Kingdom and Spain. Presentado en ICME-11,  $11<sup>th</sup>$
- Sacristán, A. I. (2011). Programación computacional para matemáticas de nivel secundaria. Notas para el maestro. CINVESTAV, Departamento de Matemática Educativa, Programa **EMAT-Logo.** Recuperado de: http://www.matedu.cinvestav.mx/~asacristan/Programa\_emat-Logo.php
- Salat, R. S. (2006). Exploración del fenómeno de tráfico de vehículos con la calculadora. Números, (64).
- Salat, R. S. (2005). El fenómeno de la percolación. Miscelánea Matemática, 41, 23-30. Sociedad Matemática Mexicana.
	- PIERCE, R., STACEY, K. & BARKATSAS, A. (2007). A scale for monitoring students' attitudes to learning mathematics with technology. Computers & Education, 48(2), 285-300.
- URSINI, S., SÁNCHEZ, G. & ORENDAIN, M. (2004). Validación y confiabilidad de una escala de actitudes hacia las matemáticas y hacia las matemáticas enseñadas con computadora. Educación Matemática, 16(3), 59-78.
- Von Neumann, J. (1945). First draft of a report on the EDVAC. IEEE Annals of the History of Computing 15(4), 28-75.
- Wolfram, S. (2002). A New Kind of Science. Winnipeg, Can.: Wolfram Media Inc.